## **ANKARA ÜNİVERSİTESİ FEN FAKÜLTESİ İSTATİSTİK BÖLÜMÜ İST 431 KLİNİK DENEYLERDE İSTATİSTİK YÖNTEMLER ÖRNEK SINAVI**

**Soru 1.** Bir klinik çalışmada rasgele seçilen 66 kişiden 43 kişi meme kanseri ve 23 kişi meme kanseri değildir. Bu kişilerde uygulanan biyopsi sonucu 37 kişinin test sonucu pozitif çıkmıştır. Sonuçlar aşağıdaki tabloda verilmiştir.

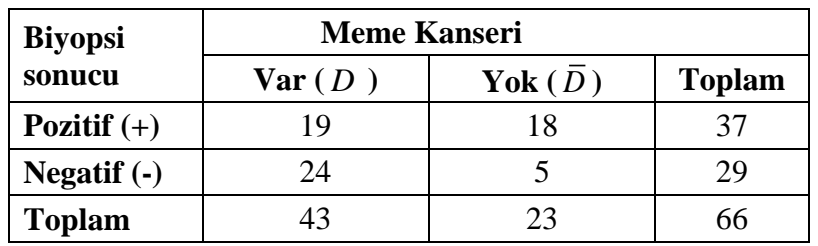

**a)** Aşağıda verilen ölçülerin tanımını yapınız.

**Testin Duyarlılığı:**  $P(+|D) = \frac{n_{11}}{n_{11}}$ 1  $P(+|D) = \frac{n}{2}$ *<sup>n</sup>*  $+|D| = \frac{n_{11}}{n_{11}}$  "Doğru pozitif"

Hasta olanlar içinde test sonucu pozitif olanların oranı

**Testin Seçiciliği (Belirliliği):**  $P(-|\overline{D}) = \frac{n_{22}}{n}$ 2  $P(-|\overline{D}) = \frac{n}{2}$  $-|\overline{D}| = \frac{n_{22}}{n_{+2}}$  "Doğru negatif"

Hasta olmayanlar içinde test sonucu negatif olanların oranı

**Testin Pozitif Tahmin Değeri:**  $P(D|+) = \frac{n_{11}}{n_{12}}$ 1  $n_{\scriptscriptstyle 1+}$  $+$  )  $=$ 

Test sonucu pozitif olanların hasta olma olasılığı

**Testin Negatif Tahmin Değeri:**  $P(D|-)=\frac{n_{22}}{n_{21}}$ 2  $P(\overline{D}|\rightarrow) = \frac{n}{n}$  $^{-1} = \frac{1}{n_{2+1}}$ 

Test sonucu negatif olanların hasta olmama olasılığı

**b)** Tabloda verilen değerlere göre, testin duyarlılığını, belirliliğini, yanlış negatif ve yanlış pozitif değerlerini hesaplayınız.

Duyarlılık:  $P(+|D) = \frac{n_{11}}{n}$ 1  $\frac{19}{10}$  = 0.4418 43  $P(+|D) = \frac{n}{2}$ *<sup>n</sup>*  $+|D| = -1 =$ Belirlilik:  $P(-|\overline{D}) = \frac{n_{22}}{n}$ 2  $\frac{5}{6}$  = 0.2173 23  $P(-|\overline{D}) = \frac{n}{2}$  $-|D| = \frac{n}{n_{+2}} = \frac{1}{23}$ Yanlış negatif:  $P(-|D) = 1 - P(+|D) = 1 - 0.4418 = 0.5582$ 

Yanlış pozitif:  $P(+|\bar{D})=1-P(-|\bar{D})=1-0.2173=0.7827$ 

**Soru 2. a)** %90 güçle iki örneklem arasındaki farkın 20 birimden büyük olup olmadığı araştırılmak isteniyor. Her iki deneme için standart sapmanın  $\sigma_{\rm y} \approx 60$  olduğu bilinmektedir*. t testini* kullanarak **α=0.05** anlam düzeyinde örnek çapı *n* değerini belirleyiniz.

$$
\Delta_A = 20 \quad \alpha = 0.05 \implies z_{\frac{\alpha}{2}} = z_{0.025} = 1.96
$$
\n
$$
\sigma_Y = 60 \quad \beta = 0.05 \implies z_{\beta} = z_{0.10} = 1.285
$$
\n
$$
n = \frac{4\left(z_{\frac{\alpha}{2}} + z_{\beta}\right)^2 \sigma_Y^2}{\Delta_A^2} = \frac{4\left(1.96 + 1.285\right)^2 \left(60\right)^2}{\left(20\right)^2} = 379.08 \approx 380
$$
\n
$$
n_1 = n_2 = \frac{n}{2} = \frac{380}{2} = 190
$$

**b)** Bir kontrol denemesinde cevaplama oranın 0.40 olduğu bilinmektedir. Klinik çalışma sonucunda önemli olan cevaplama oranı farkı 0.05 artarak 0.45'e çıkmıştır.  $\alpha$  = 0.05 anlam düzeyinde, testin gücü 0.95 olacak şekilde cevaplama oranları farkı için iki yönlü bir hipotez testi yapılmak isteniyor. Gerekli örneklem genişliğini

$$
\begin{aligned}\n\text{hesaplayimz.} \quad (n_1 = n_2 = \frac{n}{2}) \\
\alpha &= 0.01 \implies z_{\frac{\alpha}{2}} = z_{0.005} = 2.575 \\
\beta &= 0.05 \implies z_{\beta} = z_{0.05} = 1.645 \\
p_1 &= 0.40 \\
p_2 &= 0.45\n\end{aligned}\n\quad\n\begin{aligned}\n\Delta_A &= 0.05 \implies \overline{p} = \frac{p_1 + p_2}{2} = \frac{0.40 + 0.45}{2} = 0.425 \\
\pi &= \left\{ z_{\frac{\alpha}{2}} + z_{\beta} \sqrt{\frac{p_1(1 - p_1) + p_2(1 - p_2)}{2\overline{p}(1 - \overline{p})}} \right\}^2 \frac{4\overline{p}(1 - \overline{p})}{\Delta_A^2} \\
&= \left\{ 2.575 + 1.645 \sqrt{\frac{(0.40)(0.60) + (0.45)(0.55)}{2(0.425)(0.575)}} \right\}^2 \frac{4(0.425)(0.575)}{(0.05)^2} \\
&= \left\{ 4.2179 \right\}^2 \times 391 \\
&= 6956.14 \implies n \approx 6957 \\
n_1 &= n_2 = \frac{n}{2} = \frac{6957}{2} \approx 3479\n\end{aligned}
$$

**Soru 3**. **a)** Bir faz II çalışmasında, klinik araştırmacılar yeni bir tedavinin kabul edilmesi için en düşük yanıt oranını 0.20 olarak belirlemiştir. Gehan'ın iki aşamalı tasarımını kullanarak, ilk aşamada *p* = 0.20 yanıt oranı için kaç hasta  $(n_0)$  seçilmelidir?  $p_0 = 0.20 \implies n_0 = ?$ 

$$
(1 - p_0)^{n_0} = 0.05 \iff n_0 = \frac{\ln(0.05)}{\ln(1 - p_0)} = \frac{\ln(0.05)}{\ln(1 - 0.20)} = 13.425
$$

$$
n_0 \approx 14
$$

**b)** İkinci aşamaya geçilirse, ± 0.15 hata limiti içerisinde yanıt oranı *p* için %90 güven aralığı bulunmak istenirse, yanıt oranı  $p = 0.20$  olduğunda bu hassaslık için gerekli örneklem genişliği *n* ne kadar olmalıdır? Bunun sonucu yorumlayınız.

- **Soru 4**. Yeni bir ilaç denemesi ilk aşamada 3 hastaya uygulanacaktır. Tasarım aşağıdaki şu şekilde verilmiştir.
	- Bu 3 hastadan hiçbiri tedaviye yanıt vermezse deneme durdurulacaktır.
	- Eğer 2 veya daha fazla hasta tedaviye cevap verirse Faz 3 denemesine geçilecektir.
	- Sadece 1 hasta tedaviye cevap verirse 2. aşamaya geçilecek ve 2 yeni hasta denemeye eklenecektir.
	- Tedaviye cevap verenlerin toplam sayısı 1'den az veya 1'e eşit olursa deneme durdurulacak, cevap verenlerin sayısı 1'den büyük olursa deneme Faz 3'e geçecektir.
	- **a)** Yukarıda belirtilen 2 aşamalı tasarımı özetleyecek şemayı oluşturunuz ve *n, n1, n2, r<sup>1</sup>* ve *r* değerlerini belirleyiniz.
	- **b**) Faz 3'e geçilmesi olasılığını  $p=0.5$  ve  $p=0.9$  cevap oranları için hesaplayınız.
	- **c)** *p***=0.1** ve *p***=0.7** cevap oranları için beklenen hasta sayılarını hesaplayınız.

*Başarılar Doç. Dr. Rukiye DAĞALP*

## **Formüller ve Tablo Değerleri:**

$$
F_{26,8,0.05} = 3.1, F_{10,24,0.05} = 2.25, F_{26,8,0.01} = 5.24, F_{10,24,0.01} = 3.17
$$
  
\n
$$
F_{8,26,0.05} = 2.32, F_{24,10,0.05} = 2.74, F_{8,26,0.01} = 3.29, F_{24,10,0.01} = 4.33
$$
  
\n
$$
P(Z \le 1.96) = 0.975, P(Z \le 1.645) = 0.95, P(Z \le 1.285) = 0.90
$$
  
\n
$$
P(Z \le 0.675) = 0.75, P(Z \le 2.81) = 0.9975, P(Z \le 2.575) = 0.995
$$

$$
\frac{4(z_{\alpha}+z_{\beta})^2\sigma_Y^2}{\Delta_A^2} \qquad \delta(n,\Delta_A,\theta) \approx \frac{\Delta_A}{\sqrt{p(1-p)\frac{4}{n}}}
$$

$$
\left\{ z_{\alpha} + z_{\beta} \sqrt{\frac{p_1(1-p_1) + p_2(1-p_2)}{2\bar{p}(1-\bar{p})}} \right\}^2 x \frac{4\bar{p}(1-\bar{p})}{\Delta_A^2}
$$

$$
\frac{\ln(0.05)}{\ln(1-P_0)} \qquad \qquad z_{1-\alpha/2} \sqrt{\frac{p(1-p)}{n}}
$$